- Programação Orientada ao Evento
	- Controle da aplicação pode estar na camada de interface
	- Aplicação limita-se a responder a eventos:
		- clicar do rato num botão
		- inserir um carácter num campo de texto
		- ...
	- Durante a inicialização da aplicação são registados os métodos que serão chamados quando ocorrerem determinados eventos.

• Programação Orientada ao Evento

– Que eventos podemos/temos de tratar neste exemplo?

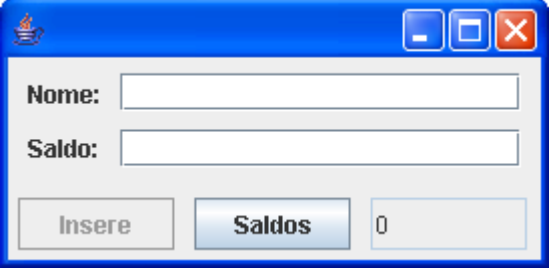

• Model - View - Controller *pattern* 

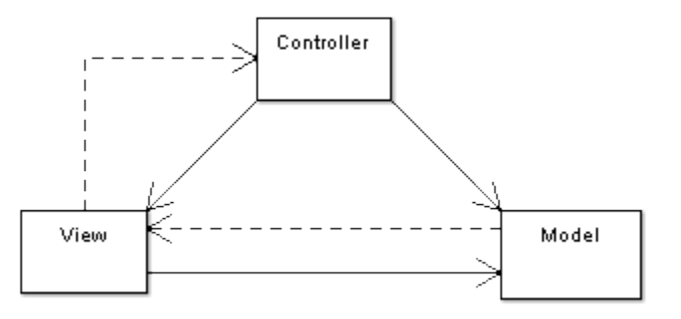

- Model: Business Logic
- View: A apresentação dos dados da aplicação. Desenho da interface e seus componentes
- Controller: Processa e responde aos eventos

- Observer *pattern* 
	- *The observer pattern (sometimes known as publish/subscribe) is a design pattern used in computer programming to observe the state of an object in a program.* (www.wikipedia.org).
	- Através deste padrão podemos fazer com que a camada Business Logic gere eventos para a camada de interface, ou gerar interacções entre componentes.

**DSS 08/09 90/80 SSC** 

- Objecto *Observable* (class java.util.Observable)
	- Regista os seus observadores (Objectos *Observer*) x.addObserver(y); // sendo x *Observable* e y *Observer*
	- Define quando se encontra alterado x.setChanged();
	- Pede que os seus Observers sejam notificados x.notifyObservers(Object arg);
- Objecto *Observer* (interface Observer)
	- Recebe notificações de actualização: deve implementar o método void update(Observable o, Object arg);

- Java GUI (Graphical User Interface)
	- Ligação entre a aplicação e o GUI nativo do sistema operativo
	- AWT: Abstract Window Toolkit
		- Código C nativo
		- Específico para cada plataforma
		- Limitado em certos aspectos (sem icons, tooltips, ...)
	- Swing (funciona sobre o AWT)
		- Java
		- Mais poderoso, sem limitações provocadas pelas plataformas
		- Look and Feel, Acessibilidade

# Camada de Apresentação<br>• Lista de componentes

disponibilizados pelas duas APIs

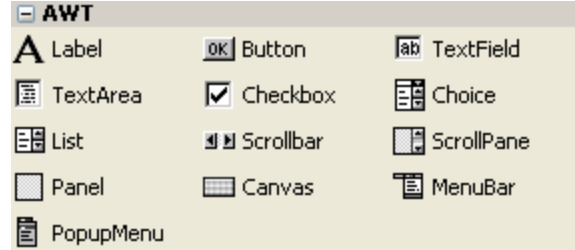

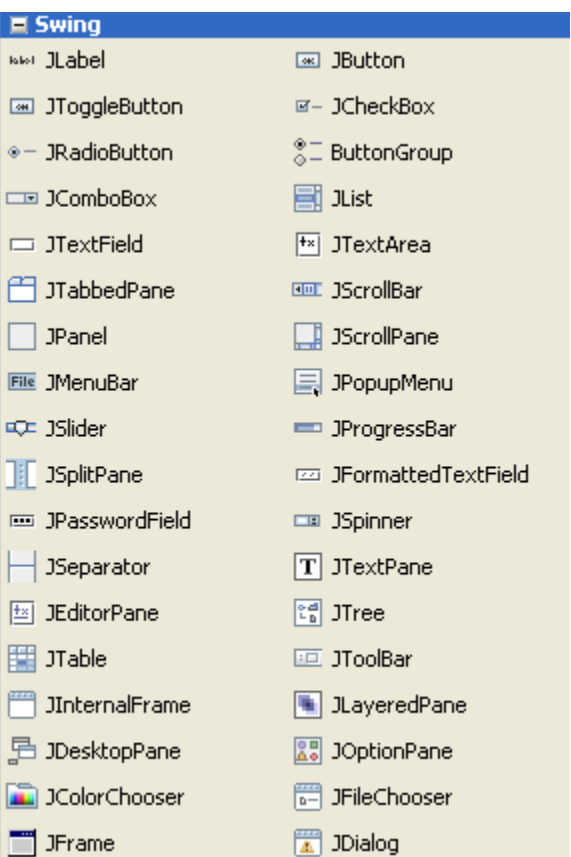

- Disposição de Componentes na Interface Layout Manager
	- A colocação de componentes é definida por um gestor de espaço (layout manager)
	- Alguns gestores disponíveis:
		- Box
		- **Grid**
		- Gridbag
	- A posição final dos componentes é ditada pelo gestor (embora o utilizador possa fazer alguns pedidos)
	- É necessário precaver situações como por exemplo o redimensionamento da janela

### **Referências**

- Creating a GUI with JFC/Swing (aka the Swing Tutorial)
	- http://java.sun.com/docs/books/tutorial/uiswing/index.html

matriz que associa componentes aos respectivos listeners.

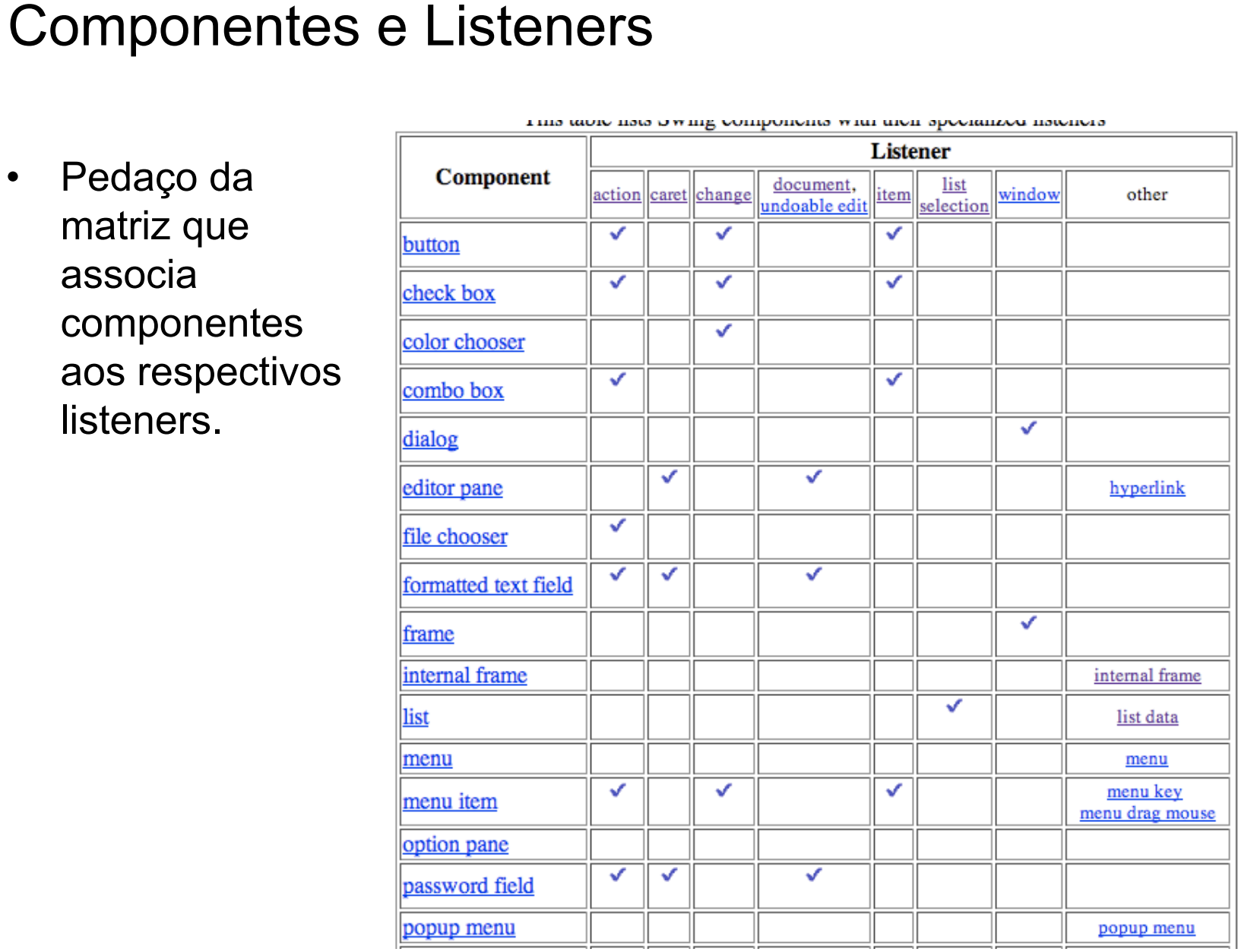

# Exercício

• Para o exemplo que tem vindo a ser desenvolvido, substitua a classe de apresentação anteriormente feita, por uma em que se faça recurso a componentes Swing.

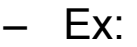

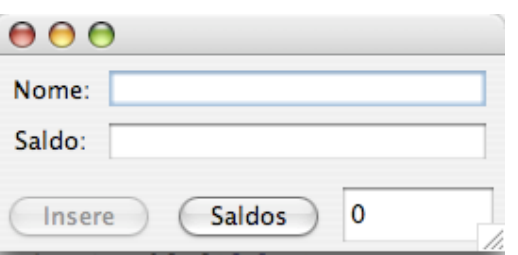

- **DSS 08/09 20/80 SSC**
- Para saber mais sobre action listeners ver:
	- http://java.sun.com/docs/books/tutorial/uiswing/events/actionlistener.html
- Para saber como desenvolver aplicações com NetBeans ver:
	- http://java.sun.com/docs/books/tutorial/uiswing/learn/settingup.html